## 展開訟費評定 **(**非由政府部門展開**)**

本步驟指南只提供一般指引,概述關於利用綜合法院案件管理系統送交文件的一般程序,當中的截圖只 用作一般說明,未必特指某案件/文件。

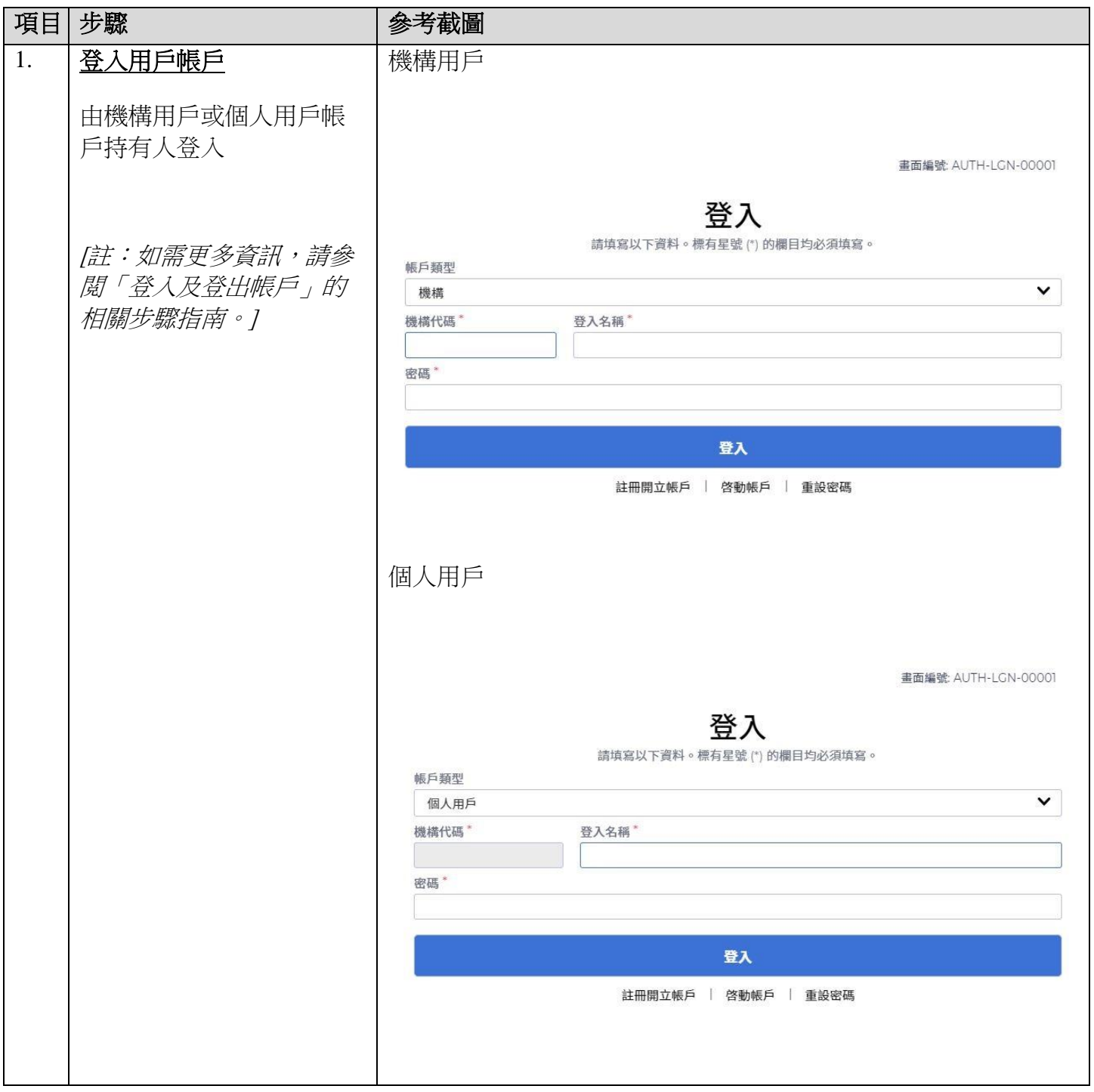

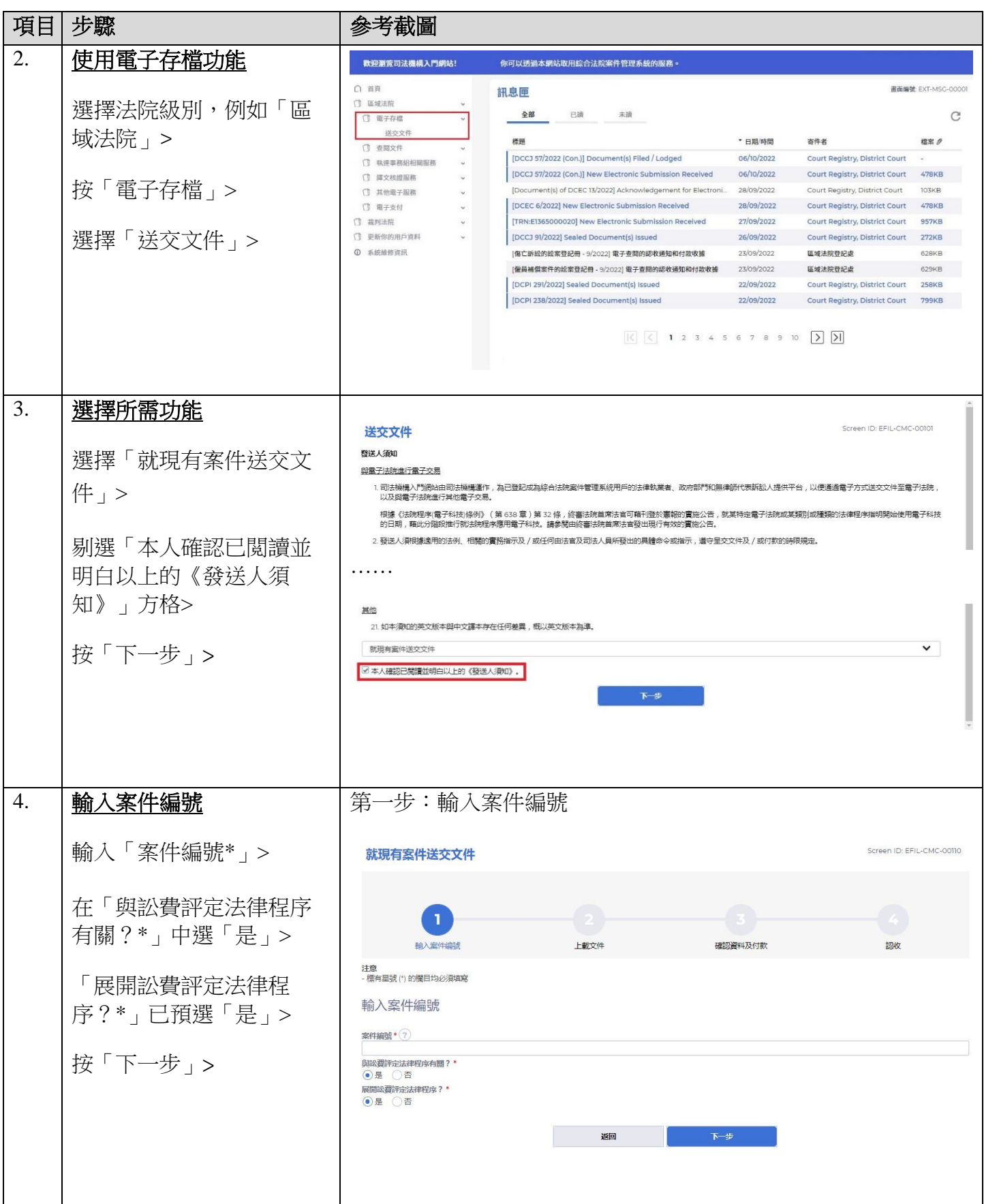

步驟指南- 「展開訟費評定 (非由政府部門展開)」

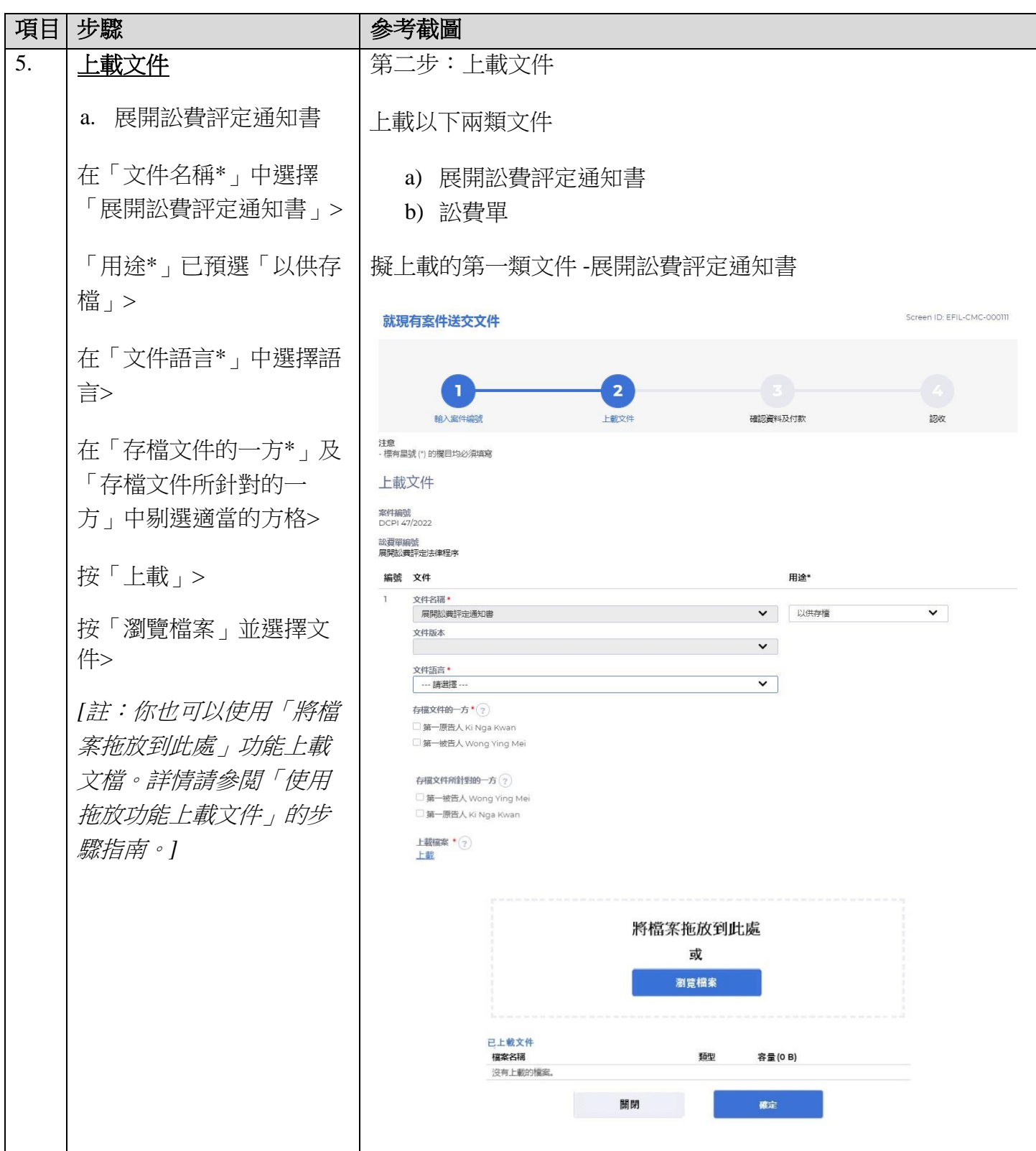

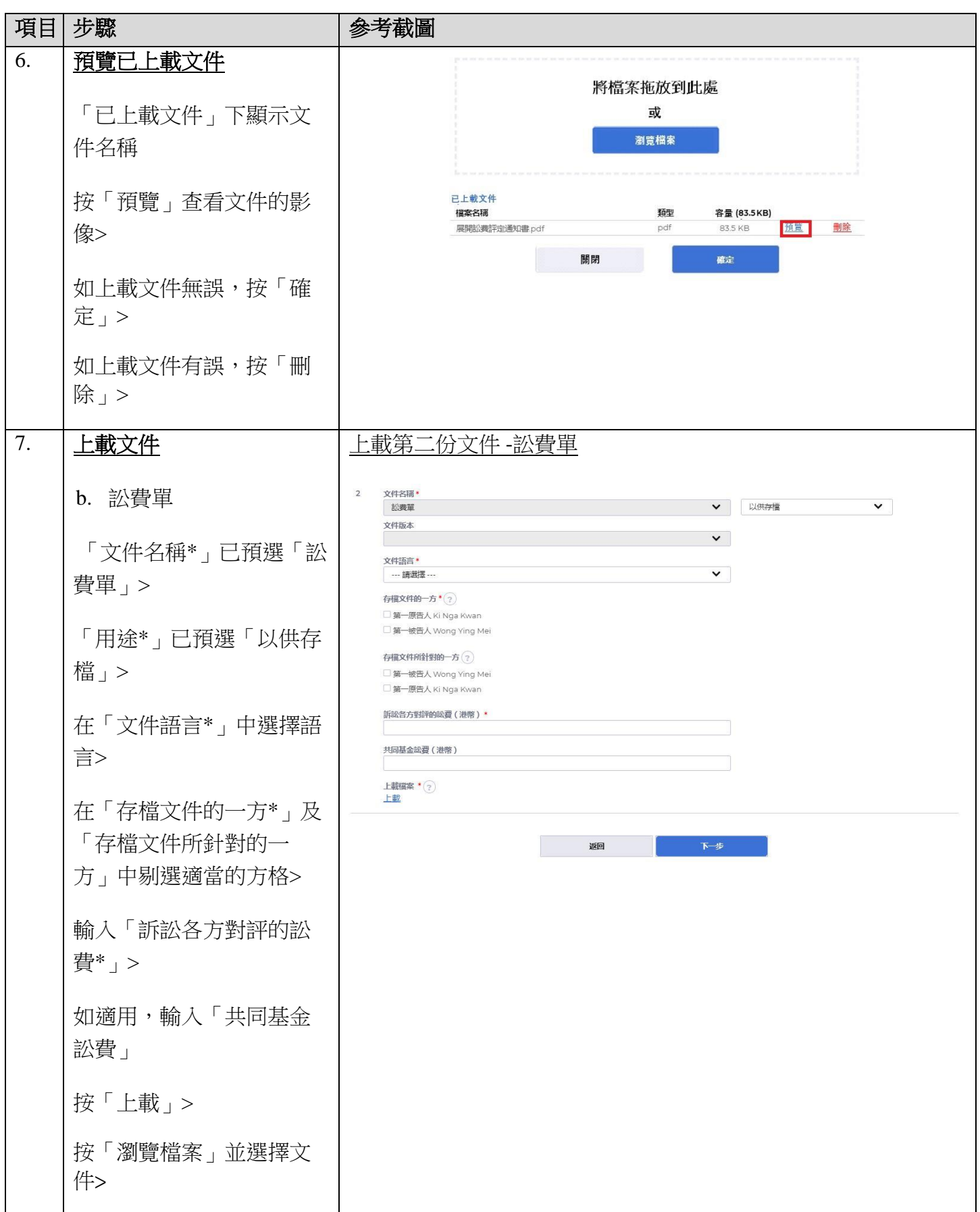

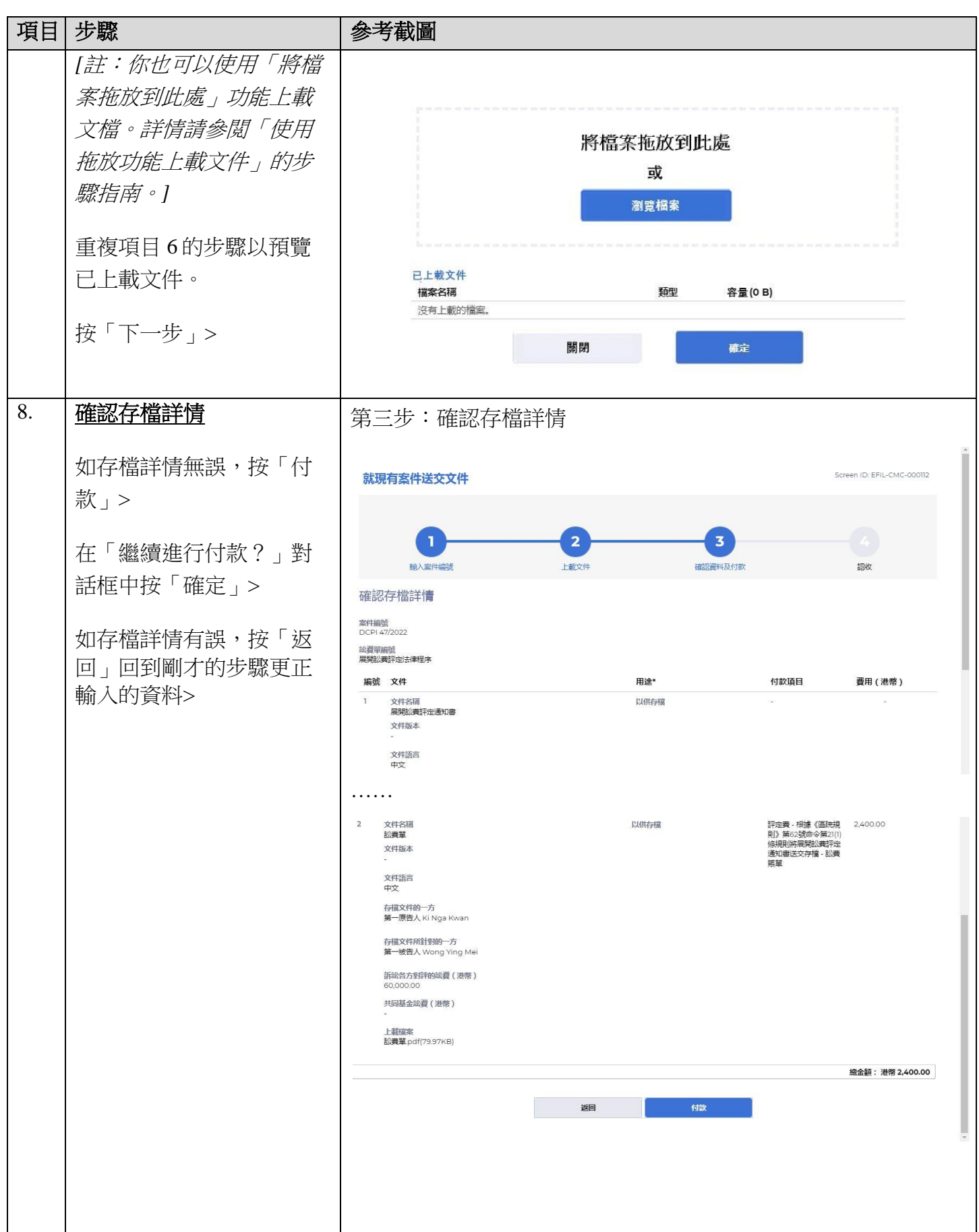

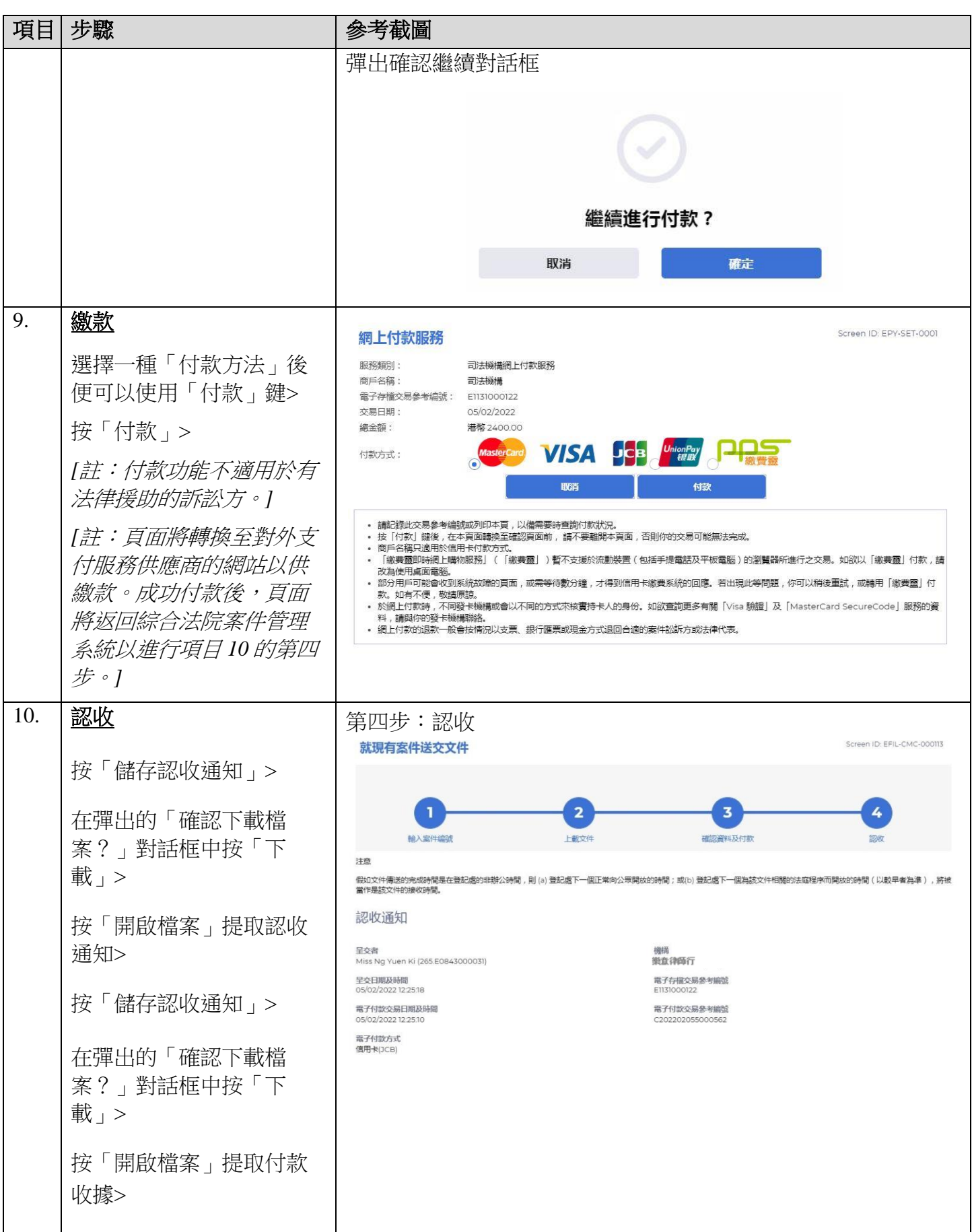

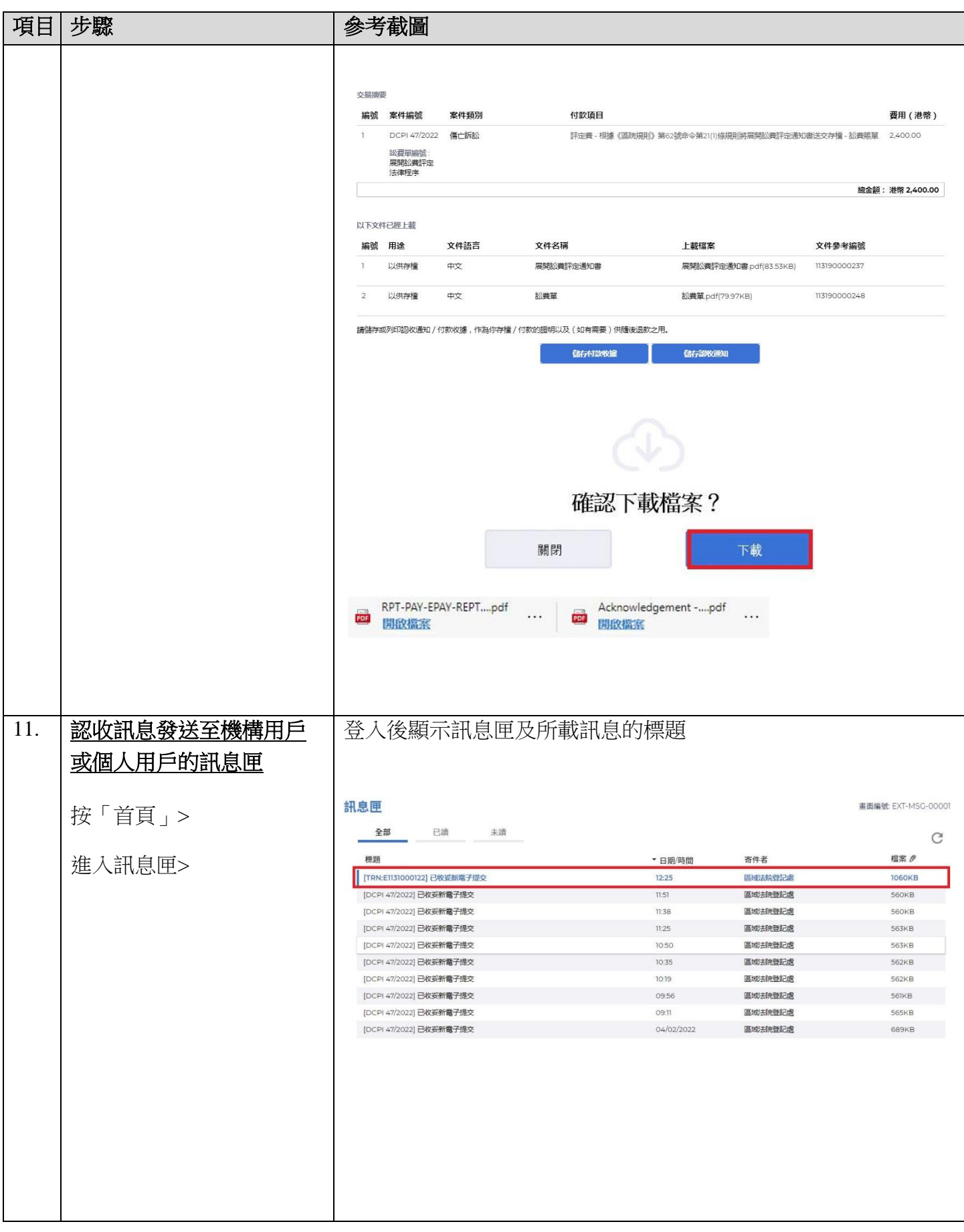

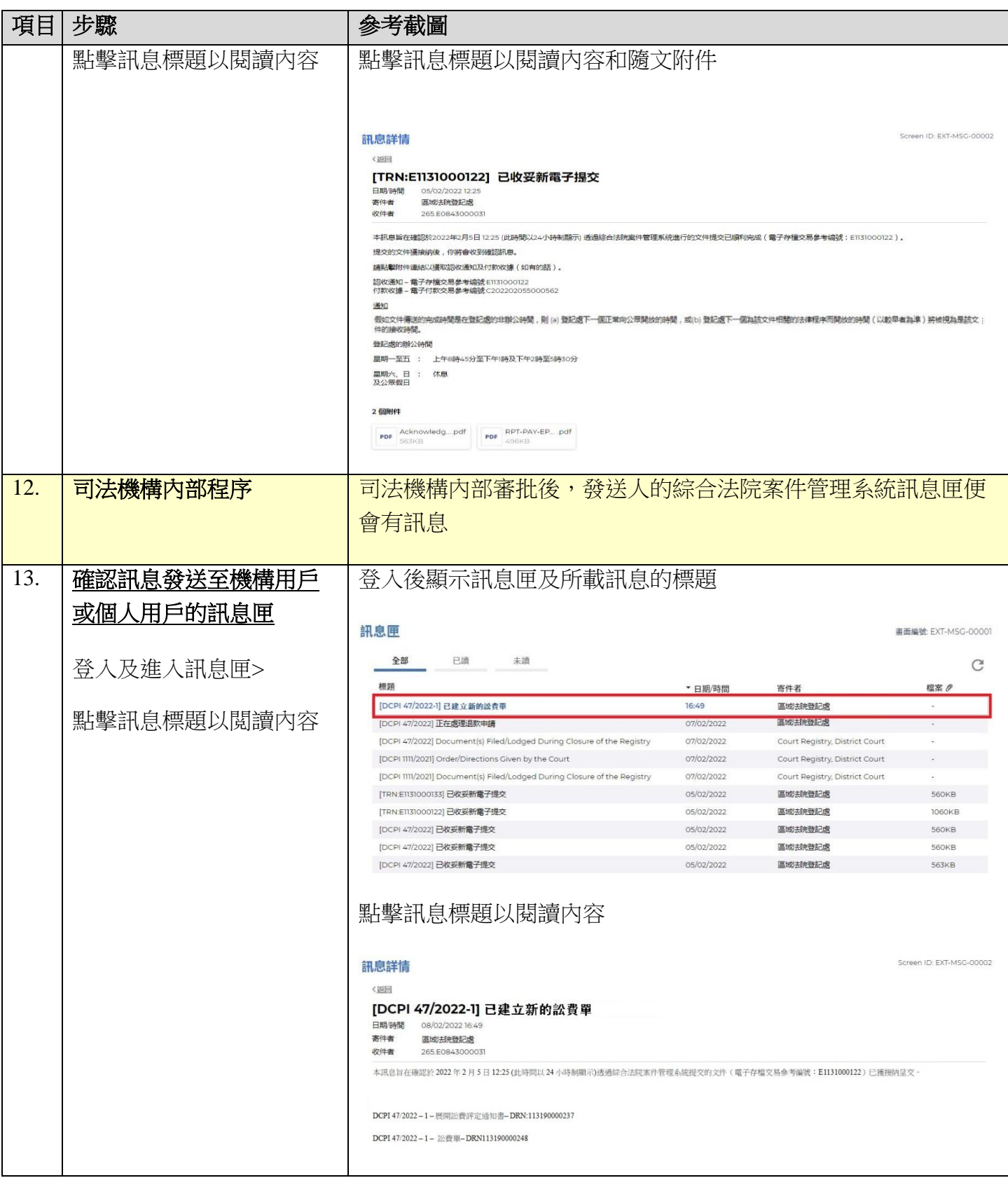

可法機構內部程序